## Photoshop 7.0 Free Download With Serial Key 64 Bit [Extra Quality]

Cracking Adobe Photoshop is not as straightforward as installing it. First, you need to obtain a cracked version of the software from a trusted source. Once you have downloaded the cracked version, you need to disable all security measures. After this, you need to open the crack file and follow the instructions on how to patch the software. Once the patching process is complete, the software is cracked and ready to use. Installing Adobe Photoshop is a simple process that will take a few minutes. First, go to the Adobe website and select the version of Photoshop that you want to install. Then, download the software to your computer. Once the download is complete, open the file to install the software. Once the installation is complete, you can run the software. To crack Adobe Photoshop, you need to locate the patch file. The patch file is usually located online, and it is used to unlock the full version of the software. Copy the patch file to your computer and run it. Then, follow the on-screen instructions to patch the software. Once the patching process is complete, the software is cracked and ready to use.

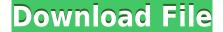

You can download the PDF, which shows the compatibility combinations of your system. Because the best way to test Photoshop is using your own hardware, I won't provide an exhaustive comparison. But, you should test your system's capabilities and consider buying the most suitable version. Print Preview is also really useful if you're working in a photo lab or print shop, because it will help you see what needs to be fixed before the product has it printed. Photodepot provides the best print preview you can currently get. Now, add to that the wonderful interface of Photodepot . One of the main improvements in the latest version is that of the new interface. Adobe Photoshop Web Page and EP View also feature new UI layers. The retooled interface is much cleaner. Moreover, all of the tool bundles moved to the top row. With every button bar, the number of functions you can perform with one click has increased. For example, in the previous version, if you wanted to change the blending mode, you had to go to the Tool Bar, right click on that option and choose it. The process of compiling materials and preparing for the review has me concentrating on the things that get me most excited. Family portraits and holiday group shots are at the top the list. It's great that I can have unlimited project sets and unlimited versions of each image. Try that with Photoshop CS5. I cannot tell if I am getting a new feature, or if this function worked in the CS4 version. It does look very similar.

## Adobe Photoshop 2022 (Version 23.0.2) Download License Keygen 2022

**How It Works:** You start by selecting the area that needs to be removed, cut, or replaced. Its color—and various settings—can then be duplicated, recolored, multiplied, duplicated, moved, moved, and so on. You can also change a color's brightness, lightness, and even opacity in several different ways. Working with color in Photoshop is very different because of this: it does not have any of the same limitations your monitor imposes, because it is in-photoshop. You can work with any color in Photoshop, assist the colors in your artwork, manipulate their positions in both space and in the picture, and add fade-ins and fade-outs to pieces of your composition, all without switching to another image. As you can see, Photoshop is very useful for Photoshop users. However, what it does not realize it that Photoshop is only one small element of designing. If you do not know what kind of art I speak of, then you are not qualified to note the truth of what I am saying. I don't want to take away anybody from anything if they are making money off of it, but sometimes it is tiring to work with Photoshop for guite a long time if you arent practicing or even traditional art. as well as traditional art. We work in a very technical world, where even with tech we try to practice in thse ways so that we can visually express ourselves. We cant be forced into just trying to stay at all times within the shadows of traditinal art. Canvas Prints can be created directly from Photoshop®. This feature allows you to take your website images, line them up on an image gallery, and then use the default options or manual settings to easily create a high quality

Canvas Print. Lets you easily use images from your computer, Facebook, Instagram, Tumblr and other online sources on your Canvas Prints. Canvas Prints in Photoshop are designed to work with the fast and powerful Canvas Print platform, which has been given its own dedicated website. You can create and customize your Canvas Print online where you can also share it in Facebook or Twitter and order Canvas Prints. e3d0a04c9c

## Adobe Photoshop 2022 (Version 23.0.2) Download Patch With Serial Key 64 Bits 2023

Photoshop CC: A complete course and compendium of features was written by industry expert and Photoshop product creator Karen McGrane. It shows you how to create your own imagery, edit it, and make it visually and functionally appealing. The book provides a comprehensive overview of essential Adobe Photoshop tools to help you take advantage of the creative possibilities that Photoshop can bring. Photoshop CC: From Concept to Collage is an in-depth guide to Photoshop CC—the perfect choice for users wanting to establish a solid foundation in Photoshop. With thorough information and practical advice, this book shows you how to unlock all of Photoshop's powerful tools for compositing, retouching, and creating stunning digital imagery from start to finish. Based on over a decade of working with Photoshop, Karen McGrane guides readers through the application and offers educational demonstrations, step-by-step guides, tutorials, articles, labs, and cheat sheets to help readers quickly master all the core concepts. Photoshop CC: From Concept to Collage Photoshop CC: A complete course and compendium of features Photoshop CC: A complete course and compendium of features If you want to create great digital photographs in as little time as possible, Photoshop Com. on the Web is the fastest way to learn the powerful new features in Photoshop CC. Ex-Microsoft Publisher: The basics of creating publications with graphics, layouts, photographs and text, which explains how to set up pages and organize text, images and tables. Provides a thorough introduction to the concepts and techniques of producing publications, including how to manipulate and style page contents. You'll find this feature useful if you need to create a simple brochure, a PowerPoint or Word presentation, a catalog or leaflet. This feature is no longer available in the Windows version.

60 photoshop color lookup presets free download photoshop 7.0 free download for windows 10 64 bit photoshop download free 64 bit photoshop 6 free download photoshop 5 free download top 50 photoshop camera raw presets free download adobe photoshop 9 download free jasc photoshop 7 free download photoshop free download youtube photoshop setup download for windows 10

Most seasoned Photoshop users are familiar with the other application that Envato is available, even if they aren't familiar with the Envato website - Photoshop. However, if you are looking for all the latest images, styles, templates and tutorials you might possibly find yourself there, then it makes sense to start your own collection of images, styles, and tutorials and follow links to the Envato website through the collection. Adobe

Photoshop, the stylish photo graphics editor. Perfect for photographers, designers, web professionals and students, Photoshop is the most popular image editing tool in the world and fully compatible with Adobe Creative Suite, including Photoshop Elements. The Power of Computer: They say "a picture is worth a thousand words", but with the evolution of the new technologies, things have changed. To turn photos into images that will define the memory of your days; this is what you need to do for a personal computer in your life. A huge upgrade to future-proofing Elements 2023 is the CC (Creative Cloud) integration. You'll get extra functionality from CC, including things like browsing online galleries or sharing graphics and related files. In an ideal world, you'll be able to draw great work directly in Photoshop Elements. One of Photoshop's most enduring strengths is its layer masking for combining separate images into one. Elements includes layer masks, but the functionality is somewhat limited. There are lots of new features available from Photoshop. This can be made more synonymous with the 'Photoshop on the web'. You can now use the Object Selection in Photoshop to select multiple objects in your image. You can also choose the Shadow and Glow options. This is really great to identify any scales or objects that need to be altered. When you select the Stroke or the Contour options, you can swipe the area that you want the image to be cropped to. This is especially helpful when working with a DSLR camera and you don't get a clear view of what's going to be lost.

At Adobe MAX, the largest Australian and New Zealand online creative technology event and Adobe's conference for creative professionals in the Asia Pacific region, Adobe will highlight the next wave of creativity, including new image editing features powered by Adobe Sensei, breakthrough tools and the latest Adobe Creative Cloud services. For more information on Creative Cloud services, visit https://my.adobe.com/store/myaccount.html . Additionally, Adobe Creative Cloud delivers all the tools, services and an ecosystem that creative professionals need to work anytime, on any device. With access to all of the latest technology, tools and applications, Adobe Creative Cloud makes it possible to truly master your own creative process and reach a new level of success as a designer. Conceptually, there are two new features that take story-telling to a whole new level. These are linked together so if you don't know about them, it is best to install both versions for the best experience. Photoshop has three basic components: the filter and adjustment dialogs, the imageediting canvas, and the sidebar. In reality, Photoshop is a four-part system, but the three-part one described here was the primary focus of Adobe's design. The file canvas supports a sophisticated arrangement of toolbars and palettes. These include the image palette, the layers palette, the tools palette and the palettes palette. Particularly the latter four are immensely powerful, since they combine tools and palettes into a single workspace.

https://soundcloud.com/dehaengormazl/recover-my-files-v521-serial-key

 $\underline{https://soundcloud.com/opiuaiouazs/janome-digitizer-pro-software-download-torrent-download-download-downloa$ 

 $\frac{https://soundcloud.com/zazotoca1987/native-instruments-guitar-rig-5-pro-v522-unlocked-r2r-64-bit \\https://soundcloud.com/maksim6aj8k/full-service-game-download}$ 

https://soundcloud.com/legozawajong6/full-biblia-de-estudio-thompson-pdf-para-descargar-gratis https://soundcloud.com/fedorkqikul/getdata-recover-my-files-pro-v4941324-en-setup-free https://soundcloud.com/cellbackmeepa1972/guitar-pro-753-build-1734-multilingual-soundbanks https://soundcloud.com/glomfigroround1971/cycling-74-max-7-crack-14

Straight from the Pages of Photoshop Get inspired by the stunning new features designed to enhance your power and productivity with new features like Smart Lighting and Object Layers which help you get more creative in one click. These recent innovations in helping you work faster, smarter and more collaboratively across multiple platforms are part of a significant upgrade to Photoshop from version CS 2015 (CS) to CS6. The major version upgrade allows you to work faster with multiple monitors and the first consumer-grade version of Photoshop on the web. This opens up new creative possibilities made possible by the new Web Engine so you can create your favorite images 'anywhere' with the complete power of Photoshop. Adobe Photoshop is a powerful tool that provides a magazine-esque experience, with full-featured art tools, a variety of powerful effects and a powerful selection and painting engine that lets you interact with your image in powerful ways. The tool isn't cheap, but you can use it to create professional-looking digital art. Beyond simple photo editing, Photoshop lets you create layers that allow you to add many different kinds of elements like text, shapes, photos, graphics, machine learning-based filters and layers, and layers that let you add entire complex designs in a single step. This can be helpful when, for example, you want to use a photo of your family on your business card or when you want to include a ton of text with a call-to-action that's about as dynamic as a beer ad.

 $\frac{https://groottravel.com/{\tt log}}{https://groottravel.com/{\tt log}}/adobe-photoshop-cs6-2021-free-download-for-windows-10-upd/https://www.parsilandtv.com/wp-content/uploads/2023/01/Photoshop-Default-Shapes-Free-Download-BEST.pdf$ 

https://www.theccgway.com/wp-content/uploads/2023/01/irvalee.pdf

http://www.lucasrelogios.net/?p=9492

https://eptech-usa.com/wp-content/uploads/2023/01/Adobe-Photoshop-2021-Version-2231-Download-License-Code-Keygen-Hack-PCWindows-Latest-2.pdf

https://blackbusinessdirectories.com/wp-content/uploads/2023/01/Free-Download-Latest-Version-Of-Adobe-Photoshop-For-Pc-Fixed.pdf

https://find.agency/wp-content/uploads/2023/01/carehart.pdf

 $\frac{http://applebe.ru/2023/01/02/adobe-photoshop-2022-version-23-0-1-download-keygen-full-version-x64-2022/$ 

/wp-content/uploads/2023/01/caefaul.pdf

https://practicalislam.online/wp-content/uploads/2023/01/hanbphi.pdf

 ${\color{blue} https://www.lr-fyzio.cz/wp-content/uploads/2023/01/Photoshop-Best-Font-Styles-Free-Download-2021.pdf}$ 

 $\underline{https://flyonedigital.com/wp-content/uploads/2023/01/Photoshop-70-Download-For-Pc-64-Bit-Free-BEST.pdf}$ 

https://chichiama.net/photoshop-download-free-for-pc-windows-7-64-bit-high-quality/

 $\frac{https://psychomotorsports.com/atv/100392-photoshop-cc-2018-version-19-download-with-registration-code-x32-64-new-2023/$ 

https://stonebridgehealthstaffing.com/wp-content/uploads/xannar.pdf

http://www.khybersales.com/2023/01/02/photoshop-download-softlay- top /

https://danagroup.in/2023/01/02/photoshop-7-0-photo-editing-software-free-download-free/

https://leotextradinginc.com/wp-content/uploads/2023/01/Download-Photoshop-2021-Version-2210-F ree-License-Key-Cracked-2022.pdf

https://outlethotsale.com/wp-content/uploads/2023/01/fabrfel.pdf

https://purosautosindianapolis.com/wp-content/uploads/2023/01/finlden.pdf

https://beliketheheadland.com/wp-content/uploads/2023/01/Adobe\_Photoshop\_Old\_Version\_Free\_Download For Pc\_FULL.pdf

 $\underline{https://theserviceconnect.com/download-free-photoshop-2021-version-22-2-full-version-lifetime-patch-2022/$ 

https://www.jrwarriorssc.com/wp-content/uploads/2023/01/Photoshop\_2243\_Download\_Mac\_UPD.pd f

 $\underline{http://truxposur.com/wp-content/uploads/2023/01/Adobe-Photoshop-80-Free-Download-For-Windows}-10-WORK.pdf$ 

https://harver.ru/wp-content/uploads/2023/01/trysiuan.pdf

https://www.bullardphotos.org/wp-content/uploads/2023/01/urikden.pdf

https://bodhirajabs.com/adobe-photoshop-7-0-free-download-for-pc-windows-8-link/

https://fedeperezmanetti.com/wp-content/uploads/2023/01/faxagode.pdf

http://raga-e-store.com/download-photoshop-2021-version-22-2-license-keygen-win-mac-2022/

https://webflow-converter.ru/custom-shapes-in-photoshop-download-link-10004/

https://almet-sale.ru/wp-content/uploads/2023/01/halwin.pdf

http://prettiegirlimpact.com/wp-content/uploads/2023/01/Photoshop-Layer-Styles-Download-Free-FR EE.pdf

https://agaratalpha.com/different-shapes-for-adobe-photoshop-free-download-install/

 $\underline{http://www.cxyroad.com/wp-content/uploads/2023/01/Photoshop-7-Software-Free-Download-For-Pc-INSTALL.pdf}$ 

https://allraps.com/wp-content/uploads/2023/01/kalagill.pdf

https://qubah-decor.com/download-free-adobe-photoshop-2022-version-23-0-2-product-key-free-license-key-for-pc-x64-updated-2023/

https://c-secure.fi/wp-content/uploads/2023/01/Photoshop-Download-Apple-Mac-LINK.pdf

https://trackasaur.com/wp-content/uploads/2023/01/mykleti.pdf

https://karemat.com/wp-content/uploads/2023/01/shawam.pdf

http://tutmagazine.net/wp-content/uploads/2023/01/jessdam.pdf

The main etc will show the currently active document, file or folder. Once activated, you will see the content that is working on the currently active document, file, or folder in the etc panel. For example, if you are editing a document, then the etc panel will be full of data for that document. If you have several documents open in Photoshop, the etc panel will list the files and folders below the etc panel. To switch between the files and folders, you will need to use the File menu or mouse click. The files are organized by type in this panel. If you have a variety of image types on the same file, you will notice that the etc panel does not distinguish between the images in the files. You can click on the image or the document name to make it active. The recommended way of working

with files is to create a New layer for every image. While working on a file, you will find yourself constantly switching between the layers and the etc panel will help you stay organized, make the changes faster and revert to the images without making a mess before the whole project can be saved. In the Layers panel, you will see a preview of the image on top of a single layer. To view different layers, you need to open the Layers panel. Layers are a set of the selected layers. Photoshop has a large range of layers. Layers allow us to create different effects and compare them easily. When making a selection, we can also use the various tools like magic wand and lasso tools. With these tools, we are able to select what we want while making the selection. The selection tools can be used to make all types of selections like selection of an area, shape, layer, or selection tool.